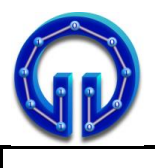

## **CEVAPLAR**

```
void traverse(TreeNode* v)
{
     if (v->left != NULL)
     {
          // (A)
          traverse(v->left);
          // (B)
     }
     if (v->right != NULL)
     {
          // (C)
          traverse(v->right);
          // (D)
     }
}
```
**1. main()**'de aşağıdaki ağacın **root**u ile çağrıldığı varsayılan **traverse()** fonksiyonunda bazı satırlar **(A) (B) (C) (D)** şeklinde etiketlendirilmiştir. Bu satırların herbiri **cout << v->elem << " ";** olduğunda elde edilen çıktılardan ikisi aynı olmaktadır. Hangi etiketlerde çıktılar aynıdır ve çıktı nedir? **(25P)**

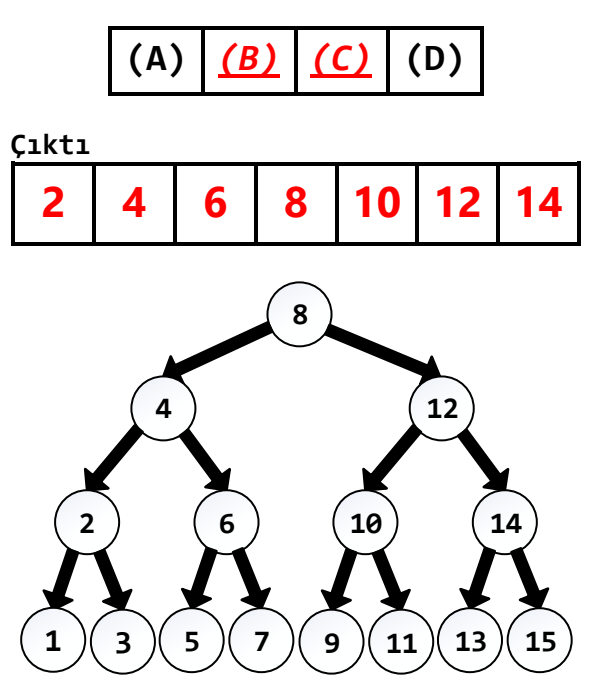

**2.** Aşağıda verilen sayılar ikili ağaca eklendiğinde ağaçlardan biri diğerlerinden farklı olmaktadır. Farklı olan ağaç hangisidir? **(25P)**

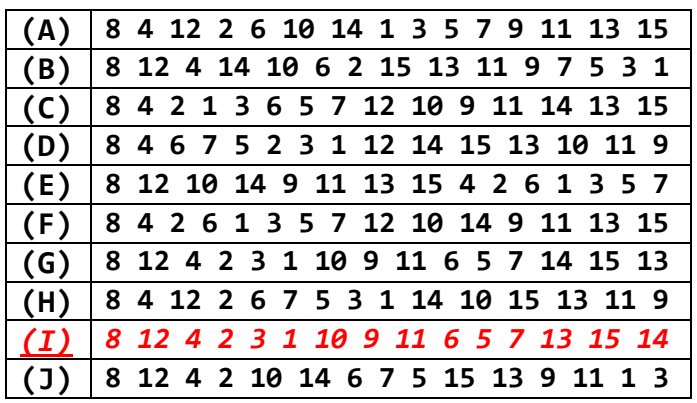

```
void insertOrdered(string& e, int& i)
{
  DoublyNode* newNode = new DoublyNode;
  newNode->elem = e;
  newNode->score = i;
  DoublyNode* current = header->next;
  while (current != trailer)
  {
      if (newNode->score >= current->score)
            current = current->next;
      else
            break;
  }
  newNode->next = current;
  newNode->prev = current->prev;
   ............... = ...............;
     ............... = ...............;
}
```
**3. insertOrdered()** fonksiyonundaki **.....** satırları için aşağıda verilen kodlardan hangisi listeye hatalı ekleme yapar? **(25P)** *Yanlış cevaptan 5P kırılacaktır.*

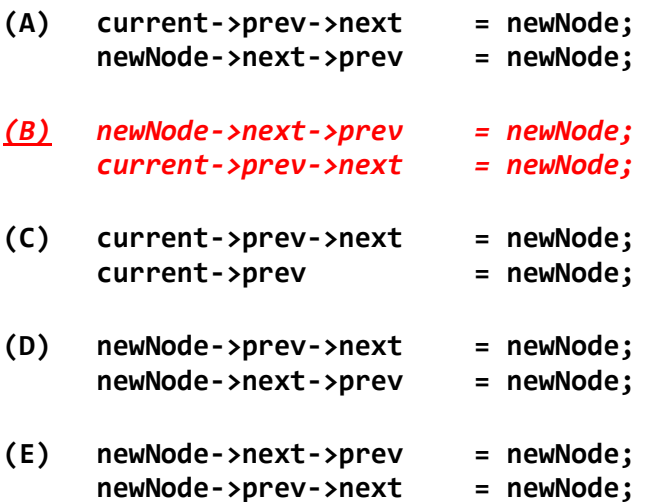

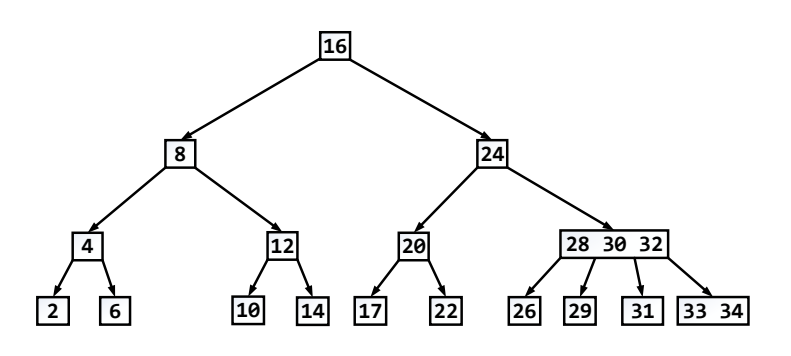

**4.** Yukarıdaki **2-3-4** ağacından **16**'yı siliniz. Silinmiş halinin tamamını aşağıya çiziniz.

İpucu → **16**'nın yerine **17**'yi getiriniz. **(25P)**

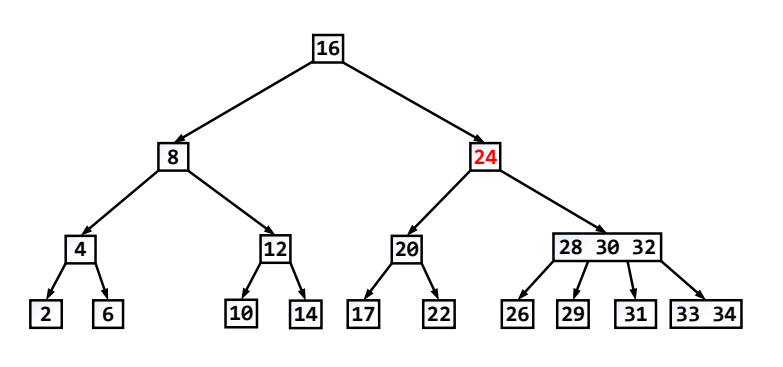

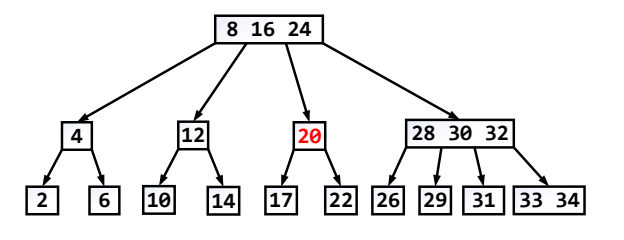

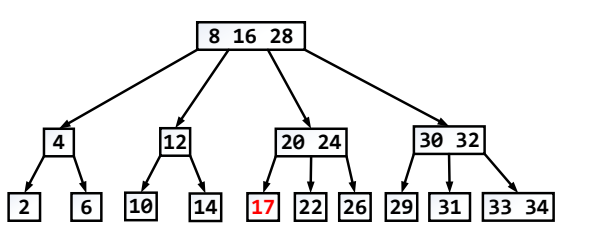

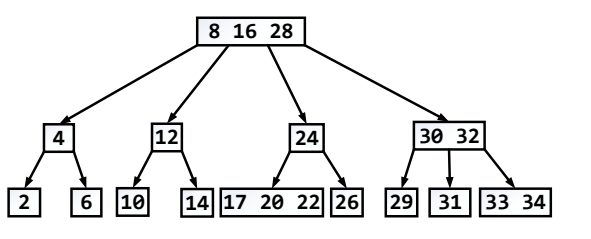

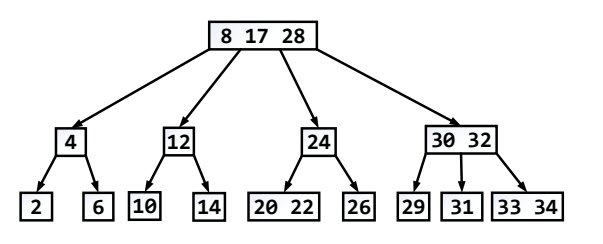